# **bmson-spec Documentation**

*Release 1.0.0-beta*

**bmson team**

January 13, 2016

### Contents

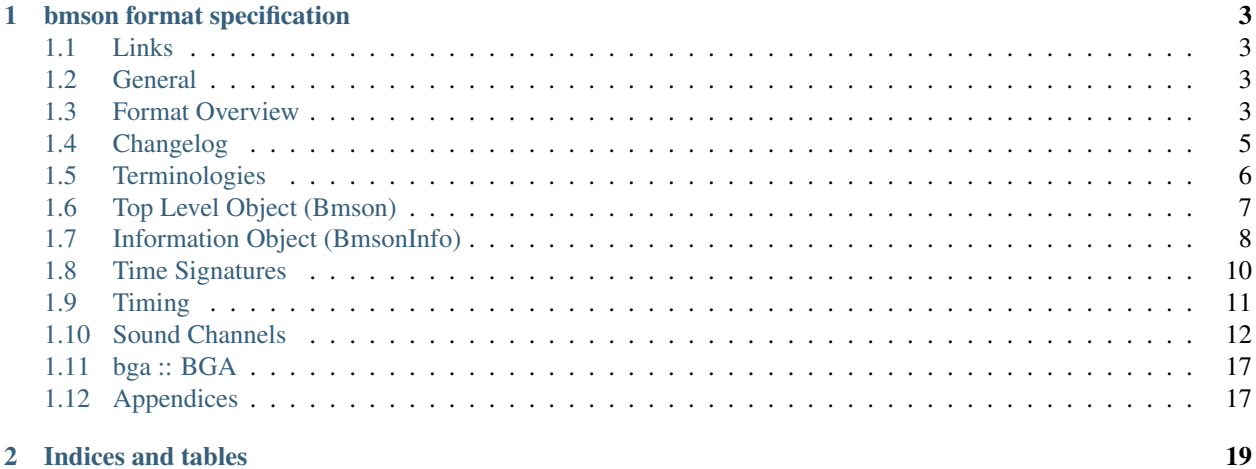

### 2 Indices and tables

Contents:

### **bmson format specification**

<span id="page-6-0"></span>Version 1.0.0-beta (2015/12/26)

# <span id="page-6-1"></span>**1.1 Links**

- Official Site: <https://bmson.nekokan.dyndns.info/>
- how\_to\_bmson (Japanese): [http://www40.atwiki.jp/laser\\_bm/pages/110.html](http://www40.atwiki.jp/laser_bm/pages/110.html)
- #bmson Creaion Notes (English): [https://docs.google.com/document/d/1gQKPWApeL03aO09-](https://docs.google.com/document/d/1gQKPWApeL03aO09-II7slxTeuvm3HO_FmY1D4chRvOQ) [II7slxTeuvm3HO\\_FmY1D4chRvOQ](https://docs.google.com/document/d/1gQKPWApeL03aO09-II7slxTeuvm3HO_FmY1D4chRvOQ)

## <span id="page-6-2"></span>**1.2 General**

bmson is a file format based on JSON.

Compared to BMS, it is a much easier format to handle on both artist and developer ends, as the format expects games to slice the sound stems during play rather than artists having to do all this work beforehand. This also removes the limit of keysounds you can have in a single chart, as well as it lets chart creators to use any part of any sound they want.

For developers, it is easier to implement than BMS due to it being based on JSON, thus a JSON parser can make implementation of the format much quicker.

#### **Notes**

• While this format is based on JSON, some bmson examples shown here are written in [YAML notation](http://www.yaml.org/spec/1.2/spec.html) instead, for conciseness and readability.

# <span id="page-6-3"></span>**1.3 Format Overview**

The format follows [Web IDL \(Second Edition\)](https://heycam.github.io/webidl/)

```
// top-level object
dictionary Bmson {
   DOMString version; // bmson version
   BmsonInfo info; // information, e.g. title, artist, ...BarLine[]? lines; // location of bar-lines in pulses
```

```
BpmEvent[]? bpm_events; // bpm changes
   StopEvent[]? stop_events; // stop events
   SoundChannel[] sound_channels; // note data
   BGA bga; \frac{1}{2} bga; \frac{1}{2} bga data
}
// header information
dictionary BmsonInfo {
   DOMString title; \frac{1}{2} // self-explanatory<br>DOMString subtitle = ""; // self-explanatory
   DOMString subtitle = ";
   DOMString artist; \frac{1}{s} artist;
  DOMString[]? subartists = []; // ["key:value"]DOMString genre; \frac{1}{s} genre;
    DOMString \mod mode_hint = "beat-7k"; // layout hints, e.g. "beat-7k", "popn-5k", "g\phineric-nkeys"
  DOMString chart_name; // e.g. "HYPER", "FOUR DIMENSIONS"
    unsigned long level; // self-explanatory
    double init_bpm; // self-explanatory
    double judge_rank = 100; // relative judge width
    double total = 100; \frac{1}{\sqrt{1}} relative lifebar gain
    DOMString? back_image; \frac{1}{2} background image filename
    DOMString? eyecatch_image; \frac{1}{2} eyecatch image filename
    DOMString? banner_image; // banner image filename
    DOMString? preview_music; \frac{1}{2} preview music filename
    unsigned long resolution = 240; // pulses per quarter note
}
// bar-line event
dictionary BarLine {
   unsigned long y; // pulse number
}
// sound channel
dictionary SoundChannel {
   DOMString name; // sound file name
   Note[] notes; // notes using this sound
}
// sound note
dictionary Note {
  any x; \frac{1}{2} ane
   unsigned long y; // pulse number
   unsigned long l; // length (0: normal note; greater than zero (length in pulses): long note)
   boolean c; \frac{1}{2} // continuation flag
}
// bpm note
dictionary BpmEvent {
   unsigned long y; // pulse number
   double bpm; // bpm
}
// stop note
dictionary StopEvent {
   unsigned long y; // pulse number
   unsigned long duration; // stop duration (pulses to stop)
}
// for any custom classes of timing,
// follow format as bpmevent or stopevent.
```

```
// bga
dictionary BGA {
    BGAHeader[] bga_header; // picture id and filename
    BGAEvent[] bga_events; // picture sequence
    BGAEvent[] layer_events; // picture sequence overlays bga_notes
   BGAEvent[] poor_events; // picture sequence when missed
}
// picture file
dictionary BGAHeader {
   unsigned long id; // self-explanatory
   DOMString name; // picture file name
}
// bga note
dictionary BGAEvent {
   unsigned long y; // pulse number
   unsigned long id; // corresponds to BGAHeader.id
}
```
# <span id="page-8-0"></span>**1.4 Changelog**

### **1.4.1 1.0.0 (from 0.21)**

### **Breaking Changes**

- Change all *camelCased* fields to *snake\_case*.
	- soundChannel
	- judgeRank
	- initBPM
	- bgaHeader
	- bgaNotes
	- layerNotes
	- poorNotes
	- $-$  TD
- Rename fields
	- bpmNotes → bpm\_events
	- stopEvents → stop\_events
- Remove fields
	- BarLine.k
		- \* It is unnecessary for common bmson format
- Separate EventNote into BpmEvent and StopEvent
	- bpmNotes.v is now BpmEvent.bpm
	- stopNotes.v is now StopEvent.duration
- Time unit has been changed to *pulse*
- BMSInfo.total is changed to relative value

#### **Non Breaking Changes**

- Add fields
	- version
	- BMSInfo.subtitle
	- BMSInfo.subartists
	- BMSInfo.mode\_hint
	- BMSInfo.chart\_name
	- BMSInfo.back\_image
	- BMSInfo.eyecatch\_image
	- BMSInfo.banner\_image
	- BMSInfo.preview\_music
	- BMSInfo.resolution

### <span id="page-9-0"></span>**1.5 Terminologies**

### **1.5.1 Time Units**

There are three types of time unit:

metric time (SI time): t Measured in *second*.

- musical time: b Measured in *beats*. The duration of a beat depends on BPM and stop notes. 1 beat = 1 quarter note in 4/4 measure.
- clock time (MIDI clock): y Measured in *pulses*. A beat is split into discrete, equally-spaced pulses. The number of pulses in a beat depends on the beat resolution. Also known as *ticks* (programmer term) or *rows* [\(StepMania](http://www.stepmania.com/) term).

### **1.5.2 Beat Resolution**

This is the number of pulses per one quarter note in a 4/4 measure. By default, this value is 240, which means that 1 quarter note is split into 240 pulses  $<sup>1</sup>$  $<sup>1</sup>$  $<sup>1</sup>$ .</sup>

#### **Notes**

In this document, we assume that resolution is always 240.

<span id="page-9-1"></span><sup>&</sup>lt;sup>1</sup> Many music games commonly use 48 pulses per quarter note (which means 192 pulses per 4/4 measure). It can handle up to 64th, 96th, and 192nd note, but fails to accommodate quintuplet notes (where a beat is divided into 5 equal intervals). 240 is the lowest common denominator of 48 and 5, and can represent up to 80th, 120th, and 240th note.

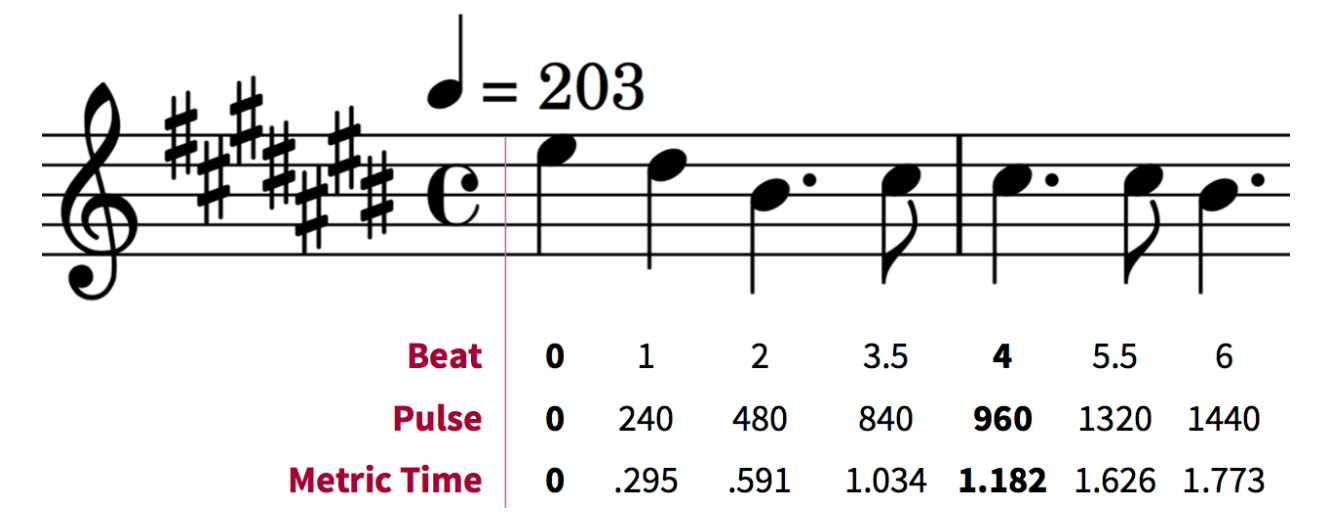

Fig. 1.1: Example between beat, pulse, and metric time.

### **1.5.3 Dimensions (what is** *x* **and** *y***)**

bmson is designed to be adaptable to multiple types of music games. For most music-based games, these are usually 2 common dimensions:

- Time: When to activate?
- Player channel: How to activate? (For instance, in IIDX-style games, there are 8 playable channels: 1 turntable and 7 buttons).

Given these two common dimensions, we can represent a note using an  $(x, y)$  coordinate like a piano roll, where x-coordinate represents the player channel, and y-coordinate represents the musical time.

y: pulse number We use *y* instead of *t*, because notes are specified in *pulse number*, as opposed to *metric time*.

x: column / lane / button It represents the player channel which the note is activated.

In mode hint of beat-7k,  $x = 1$  through 7 are the keys, and 8 is the turntable.

For the list of x value in conventional mode hints, see *[Appendices/Canonical List of Mode Hints](#page-20-2)*.

### <span id="page-10-0"></span>**1.6 Top Level Object (Bmson)**

version :: DOMString Specifies the version of this bmson.

Currently possible value is 1.0.0.

- Version numbers should be compared using the [Semantic Versioning 2.0.0](http://semver.org/spec/v2.0.0.html) algorithm.
- bmson file without version field is a legacy bmson file. The implementor should either:
	- reject to process this file (the old format must be converted to new format), or
	- process this file as bmson v0.21 (out of the scope of this specification).
- If version is null, the player should display an error message.

### <span id="page-11-0"></span>**1.7 Information Object (BmsonInfo)**

title :: DOMString This is the title of song that will be displayed.

• The implementor *need not* slice title string by delimiters (such as  $( ) , -- )$ 

subtitle :: DOMString This is the subtitle of song that will be displayed.

Default value is an empty string.

- It is usually shown as a smaller text than title.
- Multiple line subtitle may be possible by including a newline character  $\ln$

artist :: DOMString This is the primary artist that will be displayed.

- Usually, this is the music author.
- It may be contain multiple names in this string, for example:
	- Artist1 vs Artist2
	- Artist1 feat. Vocalist

subartists :: DOMString[] Other artists that help authored this bmson file.

Default value is an empty array.

- This is useful for indexing and searching. For example, [BMserver.](http://bms.main.jp/)
- It is an array of strings, where each string is in form of key:value.
	- key may be music, vocal, chart, image, movie, other
	- If key is omitted, default is other
	- Others should only include a single name for each element.
	- Implementers should trim the spaces before and after key and value.
- Example: "subartists": ["music:5argon", "music:encX", "chart:flicknote", "movie:5argon", "image:5argon"]

genre :: DOMString This is the genre of the song.

mode\_hint :: DOMString Specifies the game mode.

Default value is beat-7k.

- Implementors should look at mode hint to check if the note is designed for that particular kind of game mode. For example, 8-key games are different from IIDX-style games, even though they use exactly the same channel numbers.
- A layout for a generic symmetrical keyboard layout should use generic-nkeys where n is the number of keys. It should be ordered left to right.

#### Extension tip: On adding a mode that is not listed in this document

A player may judge whether the format is supported by the player through version and mode\_hint. Therefore if you create an extension format, you should use a different mode\_hint so that a player can judge what to do with the chart. You should not modify version, because it represents underlying bmson format version.

#### chart\_name :: DOMString This is the chart name.

Default value is an empty string.

• Examples: BEGINNER, NORMAL, HYPER, ANOTHER, INSANE, 7keys Beginner

level :: unsigned long A value that shows the level of the note chart.

- It is usually determined by subjective evaluation of the creator. It is recommended that the level number is based on the level scale of the base game.
- For example, in beat mode, the level should be considered based on scale of 1~12.
- level must be 0. Negative values may be regarded as invalid by a player.

init\_bpm :: double A value that shows the tempo at the start of the song.

• It is a fatal error if init\_bpm is unspecified.

judge\_rank :: double Specifies the width of judgment window.

Default value is 100.

- If judge\_rank is larger than 100, judgment window is wider than player's default.
- If judge\_rank is smaller than 100, judgment window is narrower than player's default.
- The implementation depends of each player.

#### A possible interpretation

This section is provided as information only and is non-normative.

- The judge\_rank may be interpreted as a percentage of judgment window.
- For example, to get a PERFECT judgment normally, you must hit the key within 20 millisecond window.
- If judge\_rank is 250, then this judgement window is 2.5x the normal size, which is equal to 50 milliseconds. This make this chart easier.
- If judge\_rank is 50, then judgement window is 0.5x the normal size (2x smaller). You must hit the key within 10 millisecond window.

Here are the default judgment windows of some popular players.

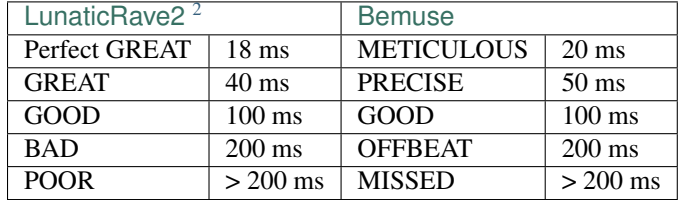

total :: double Default value is 100.

- total must be 0.
	- If 0, the lifebar doesn't increase.
	- If negative, take the absolute value.
- It defines how much lifebar (also known as *groove gauge*) increases in number compared with default rate.
	- Default rate depends on each player.
	- If total is larger than 100, lifebar increases more when a note is played with high accuracy.
	- If total is smaller than 100, lifebar increases less when a note is played with high accuracy.
	- It can also be a reference to how much lifebar decreases when a game player missed a note.
		- \* This behavior may also be different by each player.

<span id="page-12-0"></span><sup>2</sup>#RANK 2 (NORMAL)

#### Reference

**IIDX's default rate approximation:** If player played all notes perfectly, the groove gauge increases by 7.605  $*$  $n / (0.01 * n + 6.5)$  percent.

back\_image :: DOMString The path to a static background image that may be displayed during gameplay.

- If back\_image is undefined, null or empty, player uses default background image.
- Example: [Toy Musical 2](https://www.youtube.com/watch?v=8mDNzrQBlBY)

eyecatch\_image :: DOMString The path to an image that may be displayed during song loading.

• If eyecatch\_image is undefined, null or empty, player uses default eyecatch image.

title\_image :: DOMString The path to an image that will be displayed before song starts.

- This is equivalent to [#BACKBMP in OADX+ skin.](http://www.geocities.jp/red_without_right_stick/backbmp/index.html)
- If title image is undefined, null or empty, player will show title with default font.

**banner\_image :: DOMString** The path to an image that may be displayed in song selection or result screen.

• The image size should be 15:4, normally 600x160. Other sizes following this ratio (such as 900x240) are allowed for some high-resolution displays.

**preview music :: DOMString** The path to an short audio file which preview the music.

• If preview\_music is not specified, player can create preview from sound\_channels.

resolution :: unsigned long This is the number of pulses per one quarter note in a 4/4 measure.

Default value is 240.

- resolution must be  $> 0$ .
	- If 0, null or undefined, use the default value.
	- If negative, take the absolute value.
- For detailed information, see *[Terminologies/Beat Resolution](#page-13-0)*.

# <span id="page-13-0"></span>**1.8 Time Signatures**

- bmson does not have a native notion of 'measures' or 'time signatures', but has a concept of *bar lines* instead.
- In BMS, notes are based on 'measure number' and 'fraction of measure.' The actual time of an event is also dependent on the time signature.
- In bmson, everything is based on a 'pulse number,' and is independent from any time signature or measure. A pulse is always a fraction of a quarter note in a 4/4 measure.

#### lines :: BarLine<sup>[]</sup>

- Each BarLine object contains the y-position of each bar line to be displayed onscreen.
	- This can be used to simulate a notion of time signature.
- The first bar line at y: 0 can be omitted.
	- If it is present or omitted, it is up to the player whether to display this bar line or not.
- If this is a blank array, then a chart will not have any barline, resulting in an effect as in [100% minimoo-G.](https://www.youtube.com/watch?v=f1VBBNrSdgk)
- If this is not specified (null or undefined), then a 4/4 time signature is assumed, and a bar line will be generated every 4 quarter notes.
- Using the default resolution, a bar line will be generated every 960 pulses.

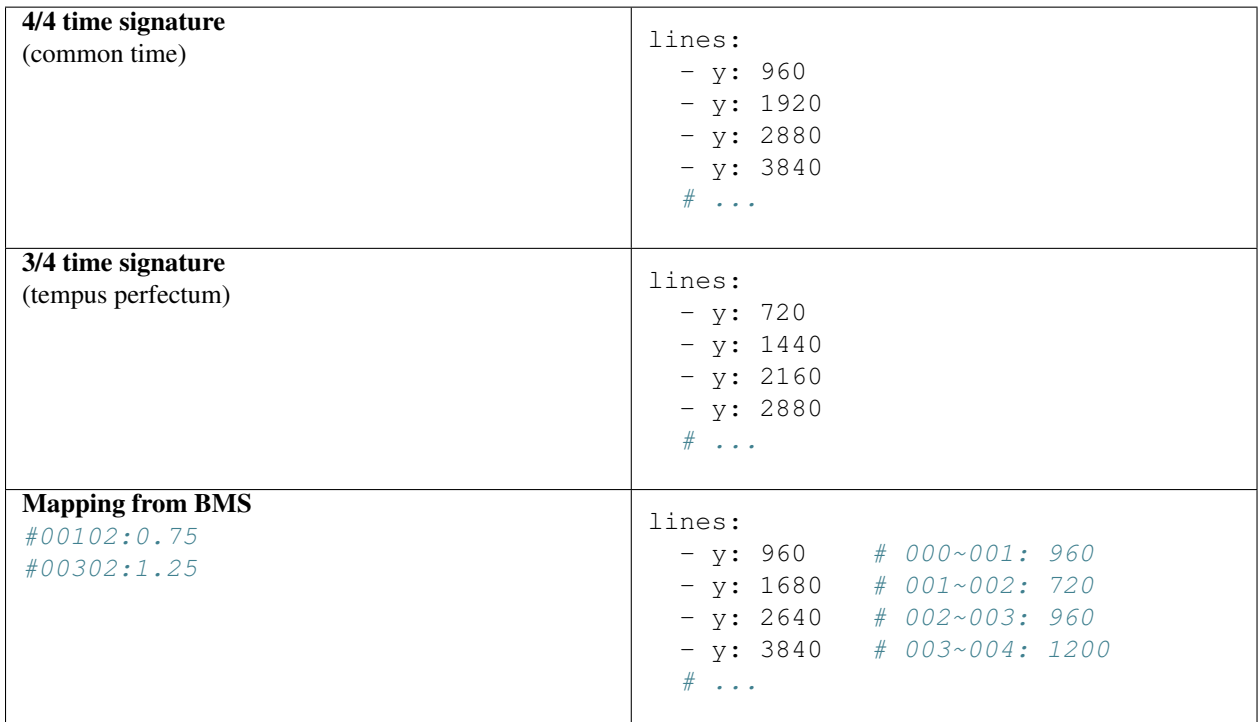

# <span id="page-14-0"></span>**1.9 Timing**

- bpm\_events :: BpmEvent[] Tempo Changes At the start of the song, the music will progress at a tempo specified in info.init\_bpm.
	- It is a fatal error if info.init\_bpm is unspecified.
	- When a BpmEvent is encountered, the tempo is changed to the value specified in the bpm field.
	- If there are many BpmEvent at the same time, the BPM will change to the last one.
	- Example:  $[$  {  $y: 240$ , bpm: 100 }, {  $y: 240$ , bpm: 120 } ]  $\rightarrow$  Tempo is changed to 120 BPM.

stop\_events :: StopEvent[] – Stops When a StopEvent is encountered, the music will pause for a duration equivalent to a number of pulses specified in duration field.

- If there are many StopEvent at the same time, these stop events add up.
- Example:  $[$  { y: 240, duration: 240 }, { y: 240, duration: 960 } ]  $\rightarrow$ Scrolling stops for 1200 pulses.

### **1.9.1 Order of Processing**

- In case multiple events occur in the same pulse, events are processed in this order:
	- Note, BGAEvent
- BpmEvent
- StopEvent
- This is consistent with how BMS players interpret these events.
- If a StopEvent and a BpmEvent appear on the same pulse, the tempo will change first, then the music pauses. In other words, use the tempo at the pulse of the BpmEvent for calculating the duration of the stop in seconds, as well as any timing class similar to StopEvent.
- If a StopEvent and a Note appear on the same pulse:
	- If it is a BGM note, the sound slice is played first, then the music pauses.
	- If it is a playable note, the player must hit the note when the music pauses (not when the music resumes).
	- For example, consider the following notes and stops:

```
stop: { y: 240, duration: 240 }
note: { y: 240 }
```
- $-$  This means the position y: 240 covers a range of time, rather than a precise point in time (because speed is zero during the pause).
- When the current bpm value is 60, the correspondence of *y (pulse number)* and *t (metric time)* is as follows:

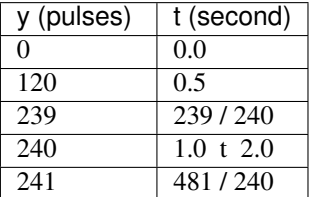

At y: 240 the time is ambiguous.

Therefore, this specification defines that the note at y:  $240$  must be activated at  $t = 1.0$  (beginning of the pause).

#### Extension tip: On adding a timing class

As written above, any accumulative timing class should follow the format of StopEvent, and use a duration in pulses. A fixed-amount timing class should use the unit corresponding to its class, like BpmEvent does.

# <span id="page-15-0"></span>**1.10 Sound Channels**

bmson is sound channel based. Notes from the same sound channel are grouped together in the same array.

sound\_channels :: SoundChannel[] A sound channel represents an audio track.

| $\overline{\mathbb{F}}$ | $\sigma$               | 厄         |                                         |              |                |   |    |   |  |
|-------------------------|------------------------|-----------|-----------------------------------------|--------------|----------------|---|----|---|--|
|                         | ◯ ZERO-CROSS ◯ STRETCH |           |                                         | $\mathbf{r}$ | $\overline{a}$ | Ч | 5. | 6 |  |
|                         | sound_channels[0]      |           | ⊩onlylove_remix_bgm                     |              |                |   |    |   |  |
|                         |                        |           |                                         |              |                |   |    |   |  |
| 19, 19, 19, 19,         |                        | $\bullet$ |                                         |              |                |   |    |   |  |
|                         |                        |           | sound_channels[1] + onlylove_remix_key1 |              |                |   |    |   |  |
|                         |                        |           |                                         |              |                |   |    |   |  |
| 100000                  |                        | $\bullet$ |                                         |              |                |   |    |   |  |
|                         |                        |           | sound_channels[2] - onlylove_remix_key2 |              |                |   |    |   |  |
|                         |                        |           |                                         |              |                |   |    |   |  |
| <b>Contractor</b>       |                        | $\bullet$ |                                         |              |                |   |    |   |  |

### **1.10.1 Slicing and Restarting**

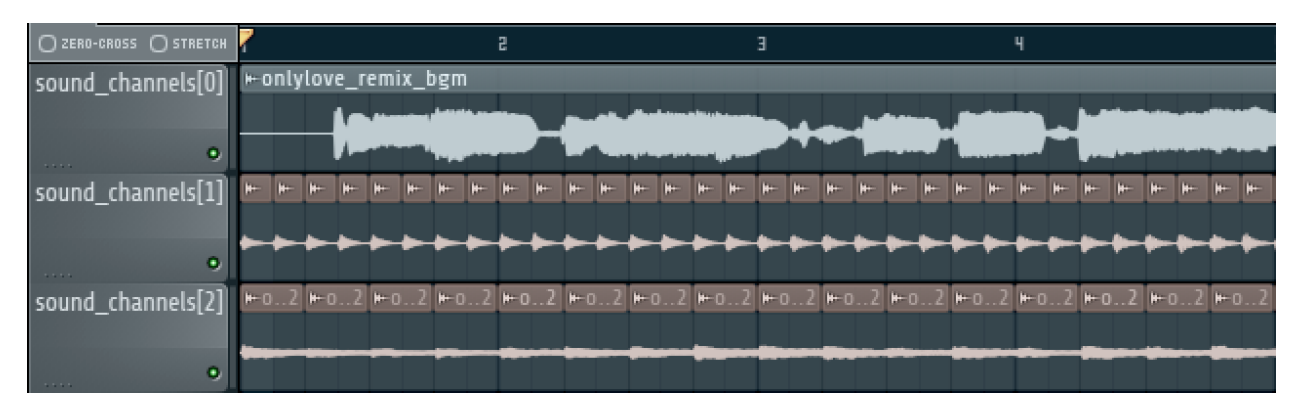

The notes inside this sound channel determines how to slice and when to restart.

Fig. 1.2: Notes at different times caused sounds to be sliced at different time.

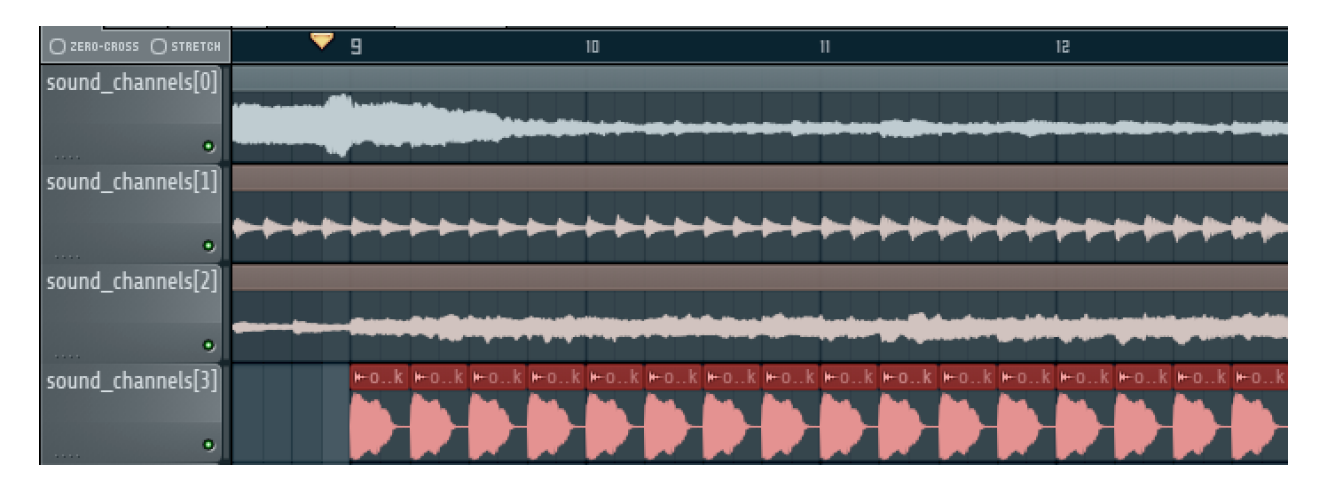

Fig. 1.3: The highlighted SoundChannel represents a kick sound. Instead of repeating a kick sound many time, leading to a redundant audio file, the SoundChannel is restarted instead.

name :: DOMString This represents the filename of the audio track.

- A file extension may be omitted.
	- If file extension is omitted, then the implementation should search for compatible sound file with that name.
	- Example: { name: "piano" }  $\rightarrow$  Try piano.wav, piano.ogg, piano.m4a,...
- If file extension is provided but the file is not found or cannot be played, then the implementation should treat the file name as if its extension is removed.
	- Example: { name: "piano.wav" }  $\rightarrow$  piano.wav not found  $\rightarrow$  Treat as "piano"  $\rightarrow$  Try piano.wav, piano.ogg, . . .
	- Example: { name: "piano.ogg" }  $\rightarrow$  ogg not supported  $\rightarrow$  Treat as "piano"  $\rightarrow$  Try piano.wav, piano.ogg, piano.m4a. . .
- The sound files may live in subdirectories relative to bmson file.
- Path may be separated using backslash  $(\cdot)$  or forward slash  $(\cdot)$ , the implementation should normalize them.
- The implementation must protect from malicious paths:
	- \* Absolute path: C:\password.txt or /etc/passwd
	- \* Reference to parent directory:  $\ldots$ , ..., /  $\ldots$ , /  $\varphi$  /www/html/config.php
	- \* Null characters  $(\setminus 0)$
- Example: { name: "intro\\drum" }

### **Sound File Format Recommendation**

Players are expected to support these file formats:

- Microsoft WAV file (.wav).
- Either OGG Vorbis (.ogg) or MP4 AAC (.m4a).

OGG Vorbis is a free file format, and can be used freely, and is very easy to create. Unfortunately, not every platform supports decoding OGG files natively (with hardware acceleration).

MP4 is the most common multimedia file format used in mobile phones with native support for Android and iOS, but it's harder to create an MP4 file.

Warning: MP3 file format is discouraged.

Both MP3 encoder [a](#page-17-0)nd decoders add silence to the beginning and end of file <sup>a</sup>.

This causes sounds to be shifted, sometimes as much as 20 milliseconds. This could change a Perfect GREAT into a GREAT.

<span id="page-17-0"></span>*<sup>a</sup>* <http://lame.sourceforge.net/tech-FAQ.txt>

#### notes :: Note[]

- x is the player channel for this note.
	- $-$  0 or null  $\rightarrow$  this is not a playable note (BGM note)
	- $-1, 2, 3, \ldots \rightarrow$  this is a playable note
- y is the time (the pulse number) that this note must be activated
- 1 is the length of note
	- $0 \rightarrow$  this is a short note
	- $-$  > 0  $\rightarrow$  this is a long note, starting at pulse y, ending at y + 1.
- c is the continuation flag
	- true → continue don't restart
	- $-$  false  $\rightarrow$  don't continue restart the audio

### **1.10.2 Slicing Algorithm (Roughly)**

The high-level algorithm to slice is as follows.

- 1. Gather all the pulse numbers in this SoundChannel's notes. Discard the duplicates.
- 2. Convert these pulse numbers into metric time (in seconds).
- 3. Restart the audio whenever a note without a continuation flag is encountered.
- 4. Slice the resulting audio, using the time values from step 2. as slicing points.
- 5. Each note is assigned a slice that starts at the same time as the note.

#### **Slicing Example**

Given this SoundChannel object:

```
sound_channels:
- name: vox.wav
 notes:
 - { x: 1, y: 240, c: false } # 1
 - { x: 3, y: 360, c: true } # 2
 - { x: 7, y: 360, c: true } # 3
  - { x: 2, y: 720, c: false } # 4
 - { x: 3, y: 720, c: false } # 5
 - { x: 4, y: 840, c: true } # 6
 - { x: 6, y: 840, c: true } # 7
 - { x: 3, y: 1200, c: true } # 8
 - { x: 0, y: 1680, c: true } # 9
```
We obtain these information (given BPM=120):

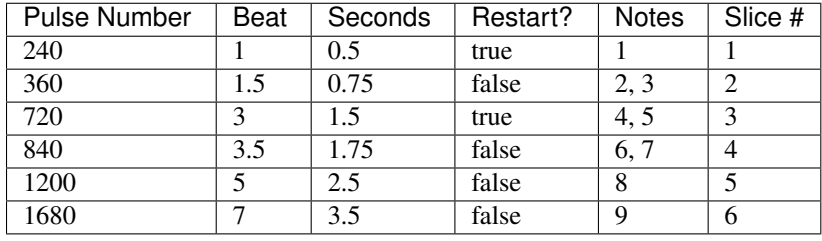

Slicing based on these slicing points, we obtain these slices:

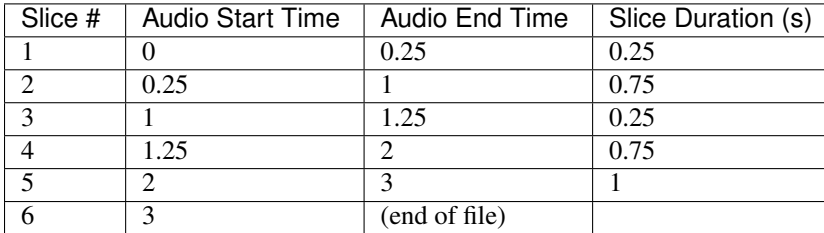

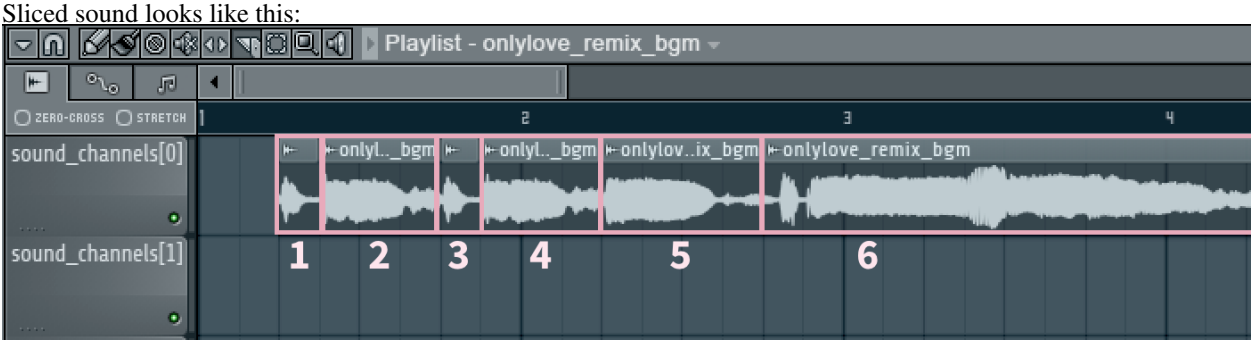

Finally, these slices become associated with the notes.

From the table above, multiple notes may be assigned the same slice.

### **Edge Cases**

• If a same slice is assigned to both playable and BGM note, then the BGM note must be discarded.

Example:

```
sound_channels:
- file: kick.wav
 notes:
  - { x: 0, y: 960 } # (x)
  - { x: 1, y: 960 }
  - { x: 3, y: 960 }
```
Here, the note marked (x) must be discarded.

• If multiple notes are on the same pulse, and some have continuation flag set, but not all, the implementation should consider that the continuation flag is not set.

#### **Playback Behavior**

• Each slice only has a polyphony of 1.

This means that if a slice has been assigned to two or more notes (obviously, at the same pulse) and they are triggered simultaneously, this slice should not sound louder than normal.

However, if different slices from the same sound channel are played, they should play simultaneously.

- You may treat each slice like a #WAV channel in BMS files.
- Note that multiple sound channel may refer to the same file.
	- This is a different sound channel, so they can play simultaneously. This is matching with [multiplex WAV](http://hitkey.nekokan.dyndns.info/cmds.htm#WAVXX-MULTIPLEX-DEFINITION) [definitions.](http://hitkey.nekokan.dyndns.info/cmds.htm#WAVXX-MULTIPLEX-DEFINITION)

#### Recommendation for Implementations

#### *This section is non-normative.*

You may join consecutive slices if these slices are only used by BGM notes. This can reduce the number of slices and may improve sound smoothness and performance.

A rough algorithm:

```
for each pair of consecutive slice s1 and s2
 if either slice is used by non-BGM note
    don't join
 else if s2 is not continuing (c: false)
    don't join
 else
    join them together
```
### **1.10.3 Layered Notes**

- In the case that notes from different sound channel exist on same (x, y) position,
	- The notes from these sound channels are "fusioned" and become a single note. When this note is played, the sound slice from each original sound channel is played.
	- It is an error if length is unequal (player may issue a warning).

# <span id="page-20-0"></span>**1.11 bga :: BGA**

Currently, BGA specification is just compatible with BMS.

#### bga\_header :: BGAHeader[]

- id is picture file identifier.
	- If there is the same value in one file, player may issue a warning, taking posterior one.
- name is the path to the picture file.
- Recommended picture size is 1280x720. 1920x1080 is also acceptable.
	- In game with different aspect ratio, the background image may be cropped in the center. Therefore, make sure that the key elements are near the center of the image.
- Players are expected to support these file formats:
	- Pictures: PNG
	- Video: WebM
		- \* Audio channels may be ignored.

bga\_events, layer\_events, poor\_events :: BGAEvent[] bga\_events represent image/video files that will be dis-played as the song's background animation<sup>[3](#page-20-3)</sup>.

layer\_events represent image/video files that will be *layered* on top of the BGA.

- id specifies picture declared at bga\_header.
- y is pulse number when the picture is shown.
- Unlike [BMS Layer Channel #xxx07,](http://hitkey.nekokan.dyndns.info/cmds.htm#BMPXX-LAYER) black pixels will not be made transparent. If you want transparency, use a file format that support transparency, such as PNG  $^4$  $^4$ .

# <span id="page-20-1"></span>**1.12 Appendices**

### <span id="page-20-2"></span>**1.12.1 Canonical List of Mode Hints**

Left-most values are mode\_hint.

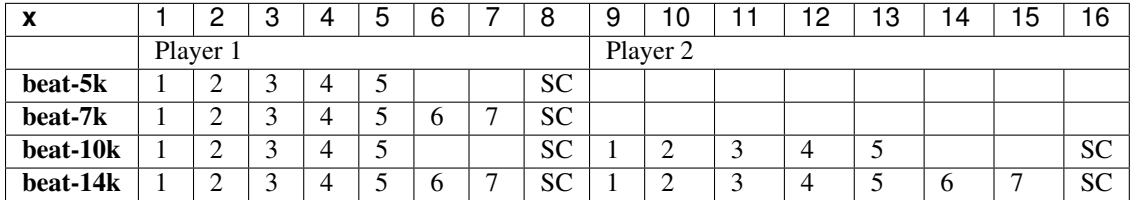

SC: Scratch (Turntable)

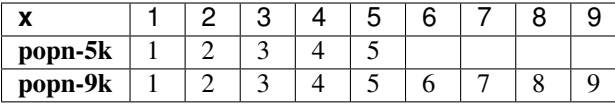

<span id="page-20-3"></span><sup>3</sup> Some game may choose to display the BGA as the background, and overlay notes on top of it. Example commercial games that use this approach are DJ MAX series, DDR, and [Pump It Up.](http://www.piugame.com/) Other games may display the BGA in a dedicated space. Examples are beatmaniaIIDX and [LunaticRave2.](http://www.lr2.sakura.ne.jp/index2.html)

<span id="page-20-4"></span><sup>4</sup> By extension, this means that a converter should convert a BMP files into PNG in a way that a perfect black pixel is turned into a transparent pixel. Note that a same image file may be used both as BGA and LAYER, so a single BMP file may have to be converted into two different PNG files.

**CHAPTER 2**

**Indices and tables**

- <span id="page-22-0"></span>• genindex
- modindex
- search